# Электроника

PROTOTYPING PLATFORM

MADE

#### Виктор Петин

**ARDUINO** 

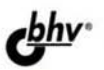

# Проекты с использованием контроллера **Arduino**

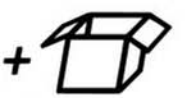

**Материаль** на www.bhv.ru

- исходные коды программ проектов из книги
- исходные коды библиотек
- C.C. Marian Company of Marian City • ОПИСАНИЯ И СПЕЦИФИКАЦИЯ ЭЛЕКТРОННЫХ КОМПОНЕНТОВ
- схемы из книги в формате spl7

**Виктор Петин**

# Проекты С ИСПОЛЬЗОВАНИЕМ контроллера Арфийно

Санкт-Петербург «БХВ-Петербург» 2014

УДК 004.4 ББК 32.973.26-018.2 П29

#### **Петин В. А.**

П29 Проекты с использованием контроллера Arduino. — СПб.: БХВ-Петербург, 2014. — 400 с.: ил. — (Электроника)

ISBN 978-5-9775-3337-9

Рассмотрены основные платы Arduino и платы расширения (шилды), добавляющие функциональность основной плате. Подробно описан язык и среда программирования Arduino IDE. Тщательно разобраны проекты с использованием контроллеров семейства Arduino. Это проекты в области робототехники, создания погодных метеостанций, "умного дома", вендинга, телевидения, Интернета, беспроводной связи (bluetooth, радиоуправление). Для всех проектов представлены схемы и исходный код. Также приведен исходный код для устройств Android, используемых в проектах для связи с контроллерами Arduino. На сайте издательства размещен архив с исходными кодами программ проектов из книги, исходными кодами библиотек, описаниями и спецификациями электронных компонентов, схемами из книги в формате spl7.

*Для читателей, интересующихся современной электроникой*

УДК 004.4 ББК 32.973.26-018.2

#### **Группа подготовки издания:**

Главный редактор *Екатерина Кондукова* Зав. редакцией *Екатерина Капалыгина* Редактор *Григорий Добин* Компьютерная верстка *Ольги Сергиенко* Корректор *Зинаида Дмитриева* Дизайн серии *Инны Тачиной* Оформление обложки *Марины Дамбиевой*

Подписано в печать 28.02.14. Формат 70×100 $\frac{1}{16}$ . Печать офсетная. Усл. печ. л. 32,25. Тираж 1700 экз. Заказ № "БХВ-Петербург", 191036, Санкт-Петербург, Гончарная ул., 20. Первая Академическая типография "Наука" 199034, Санкт-Петербург, 9 линия, 12/28

# Оглавление

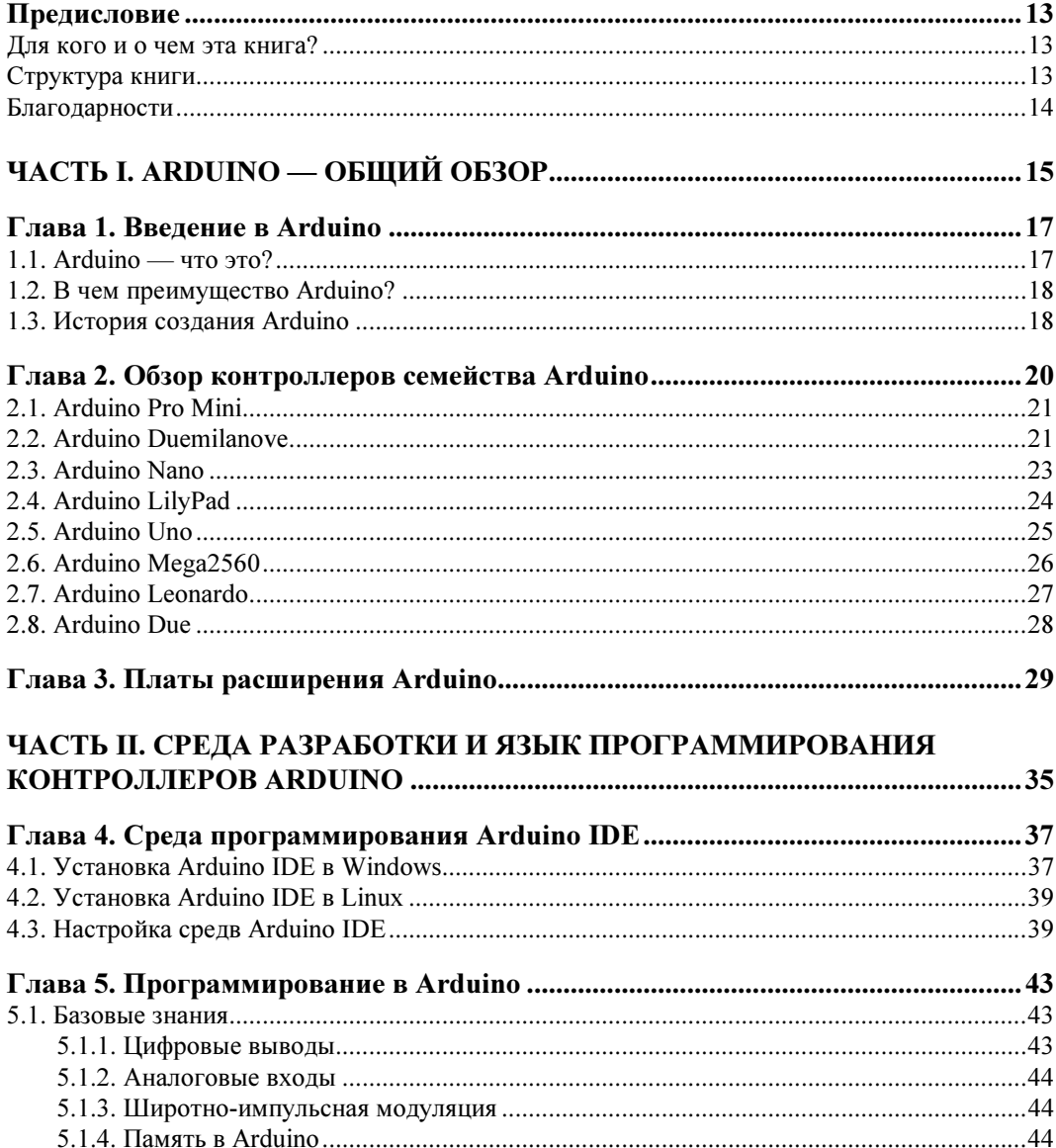

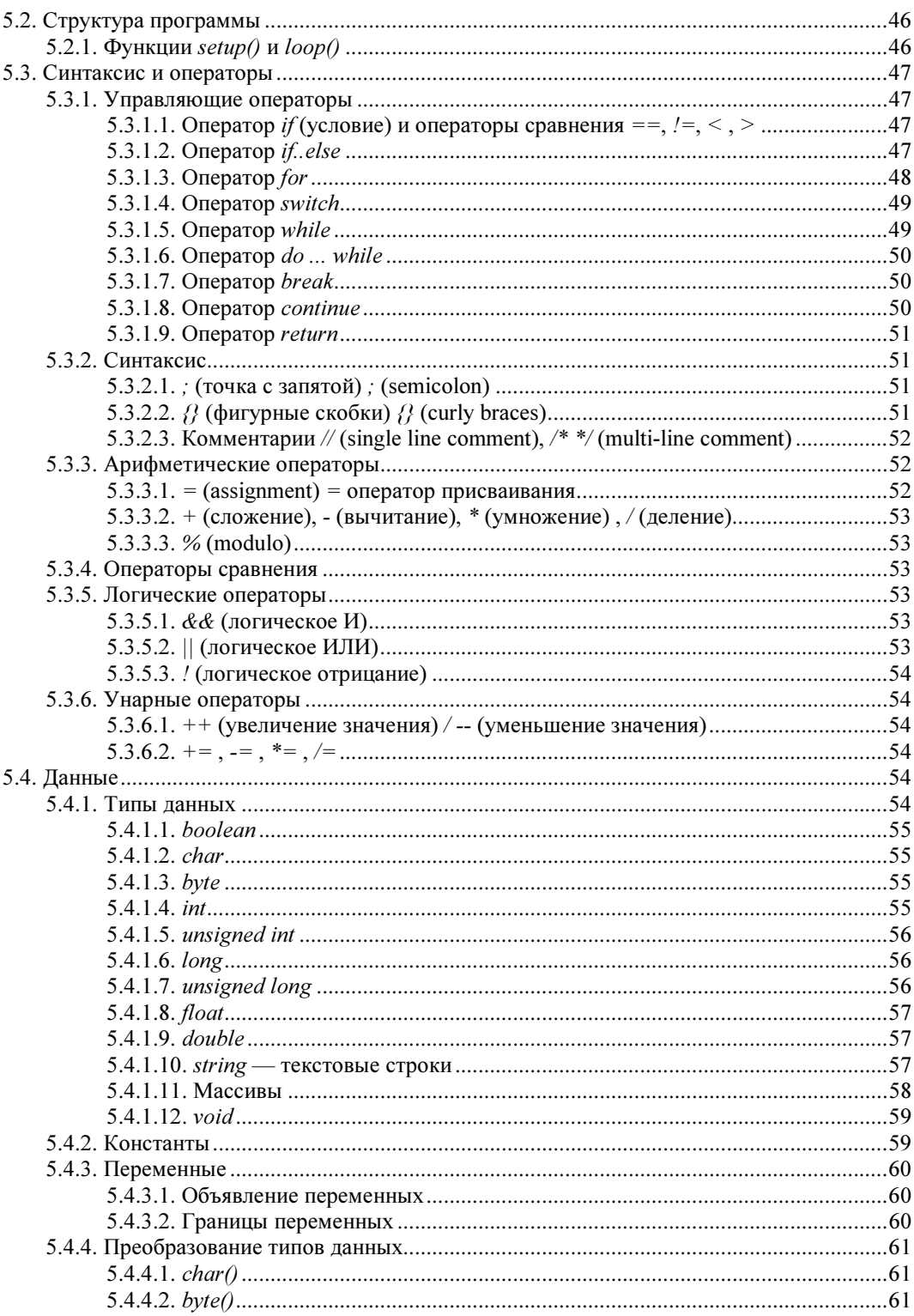

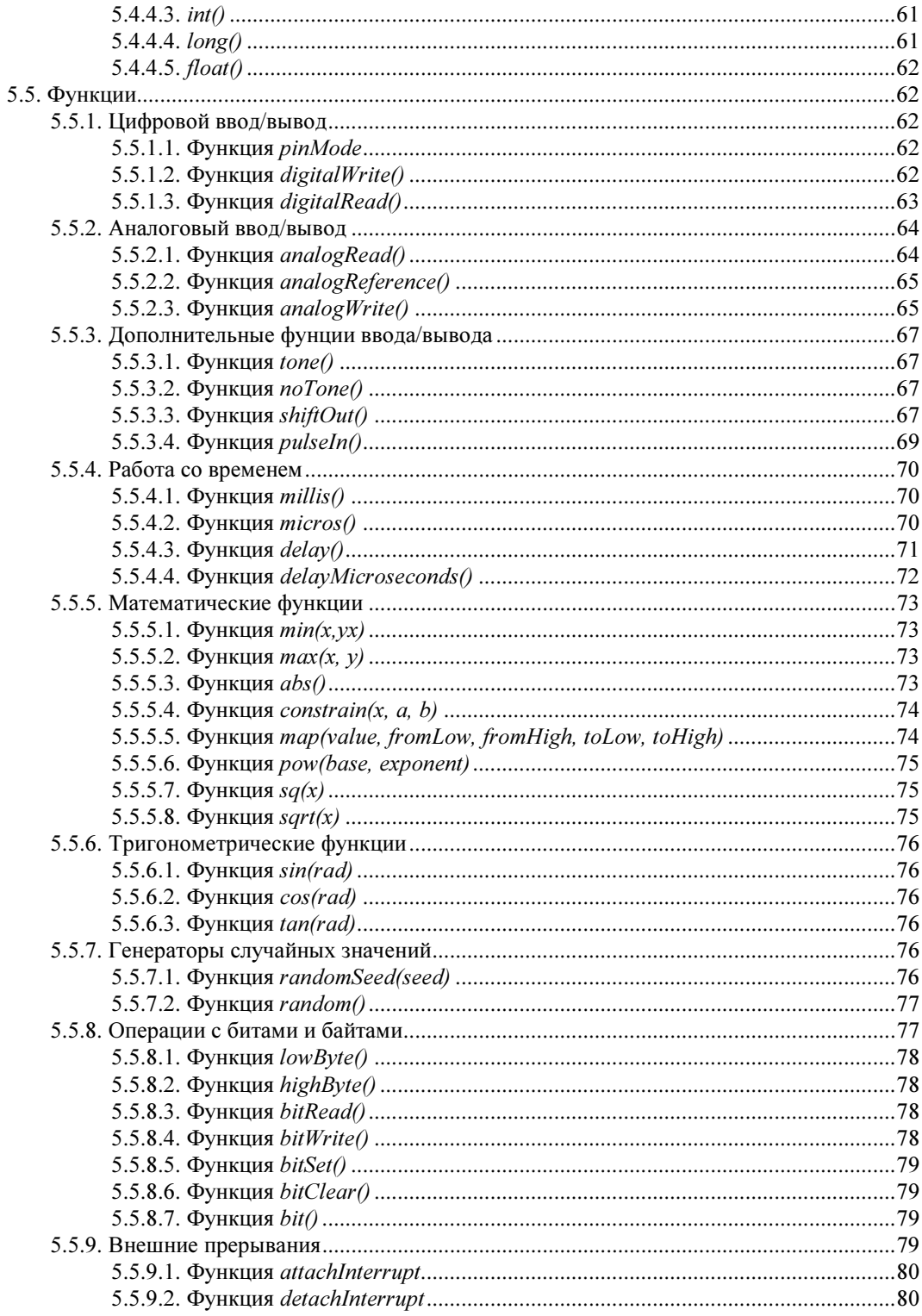

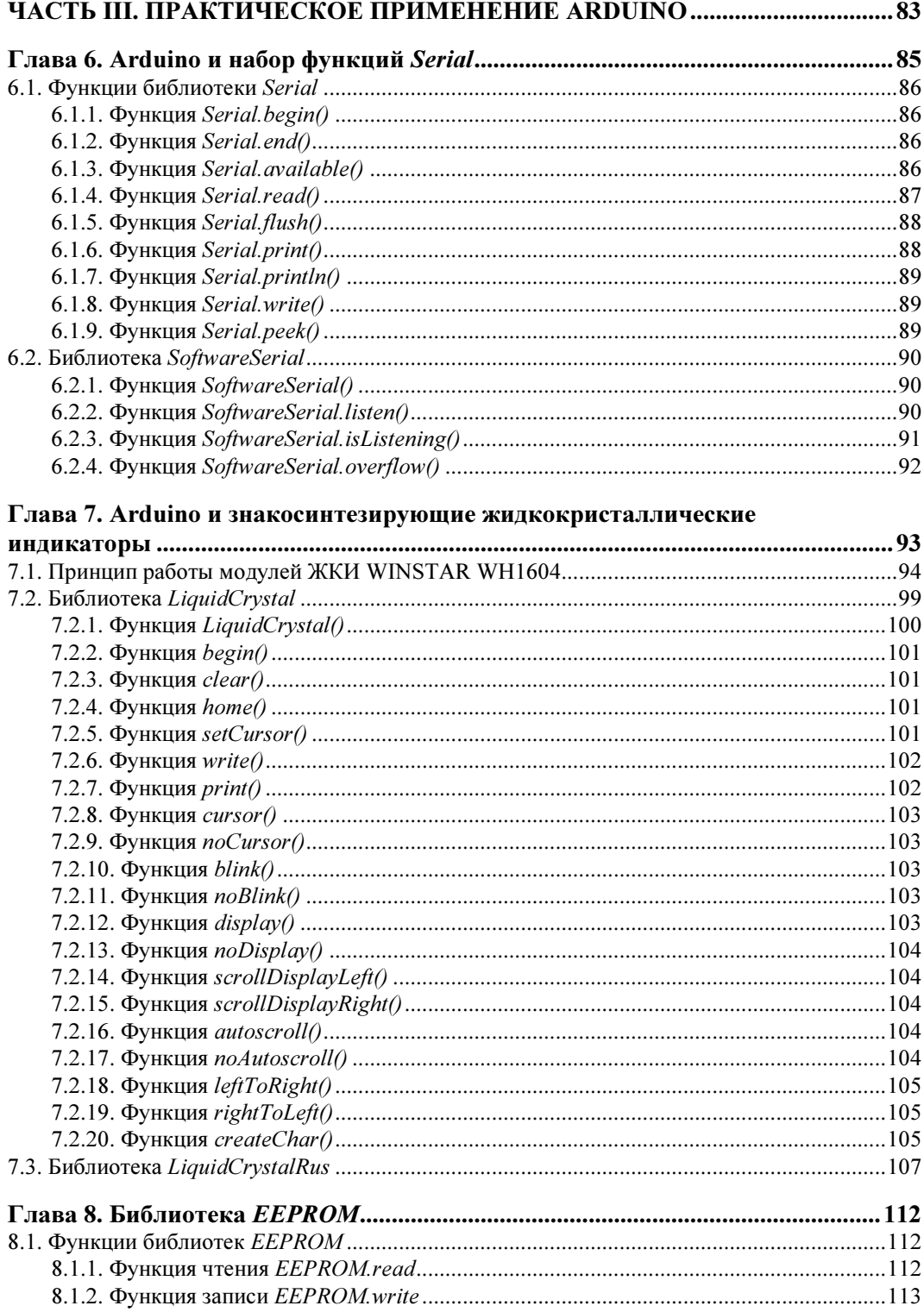

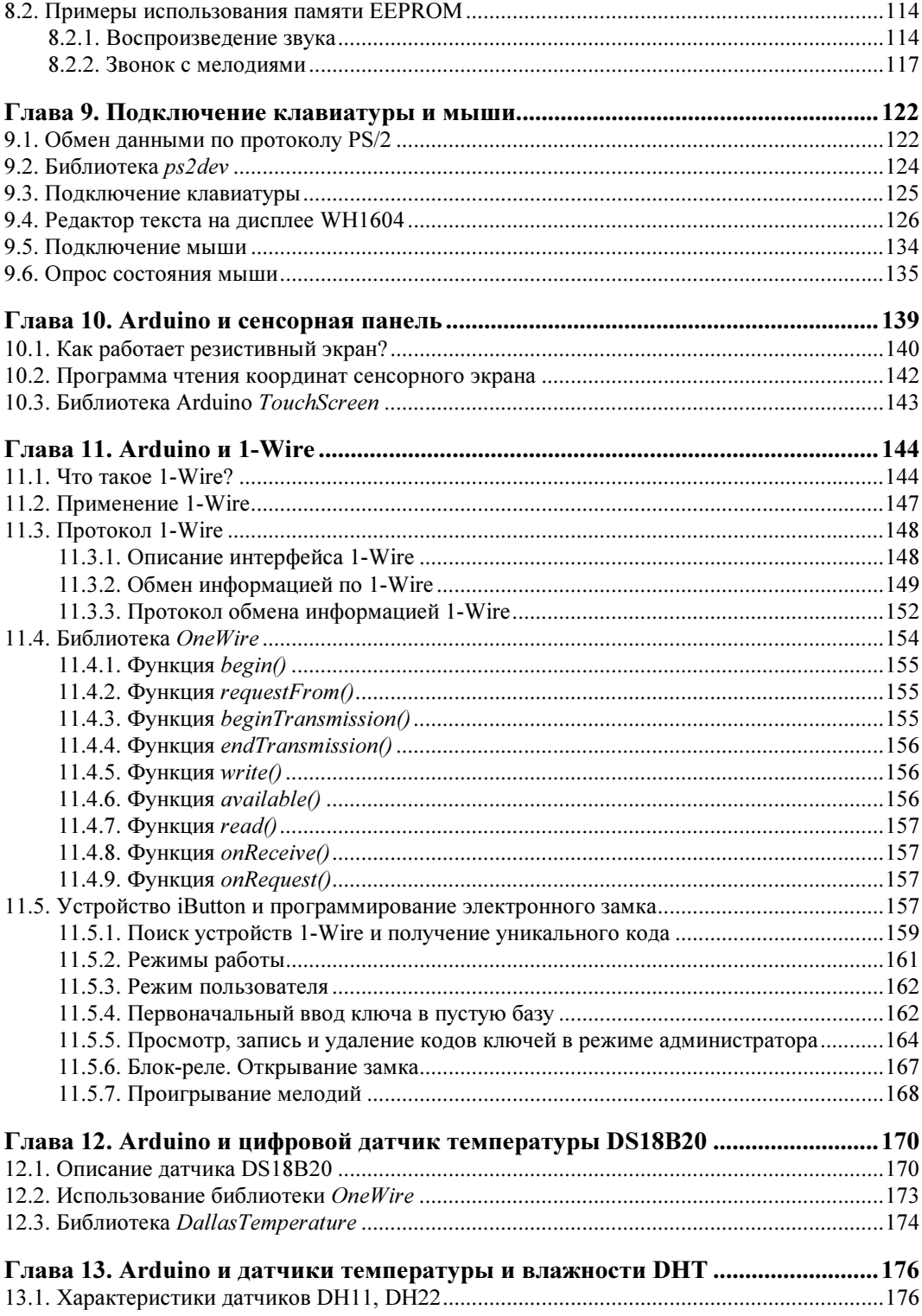

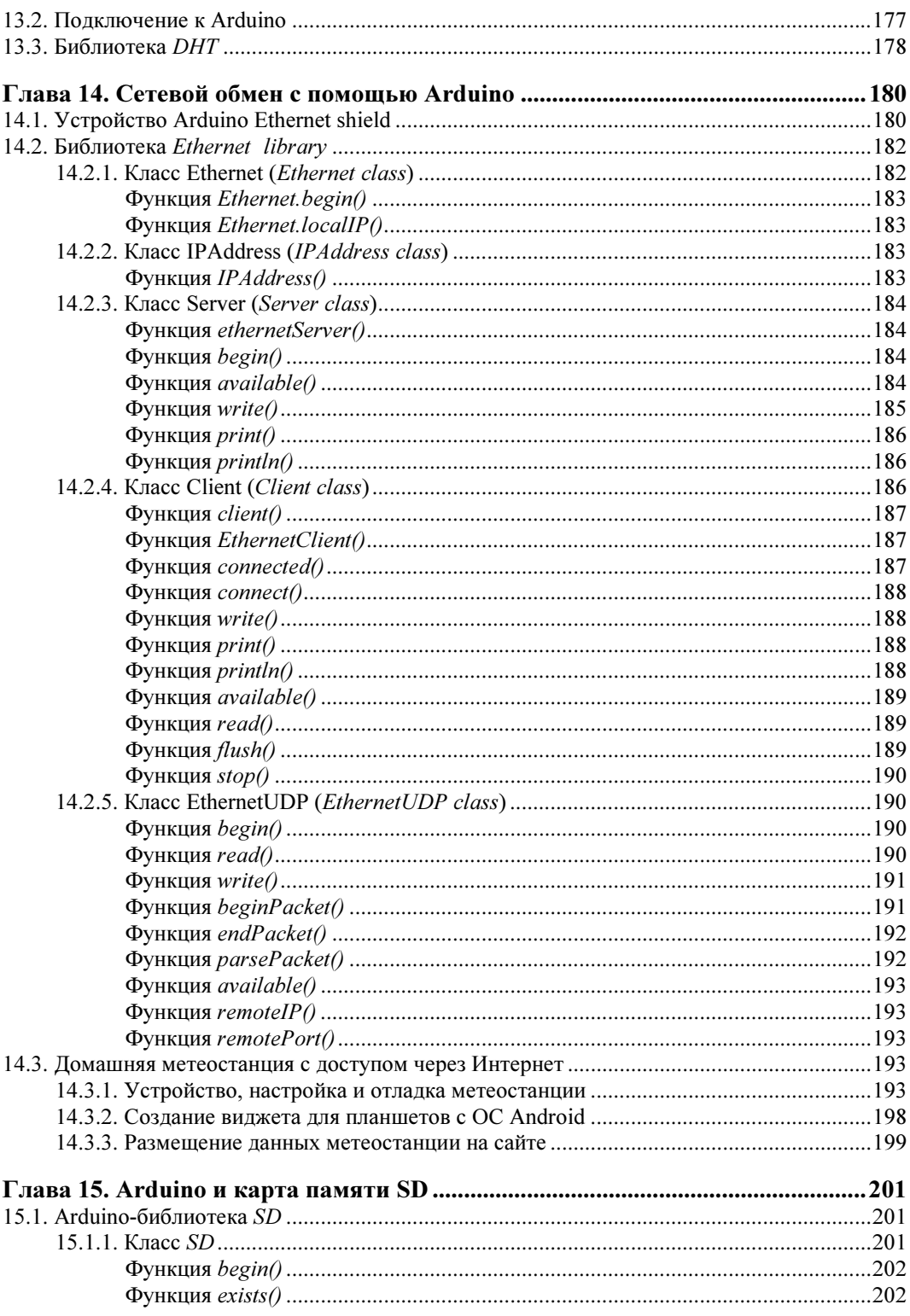

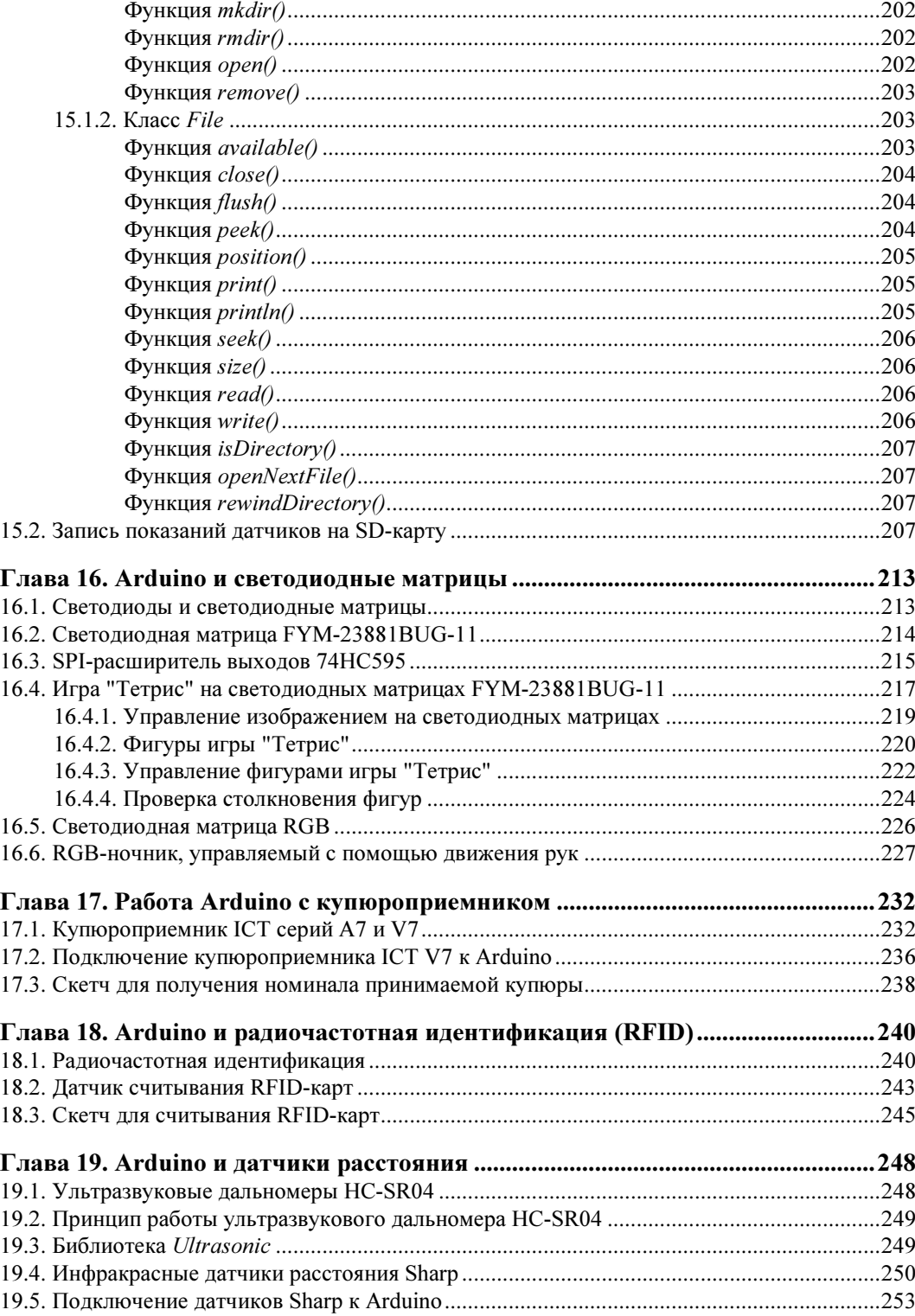

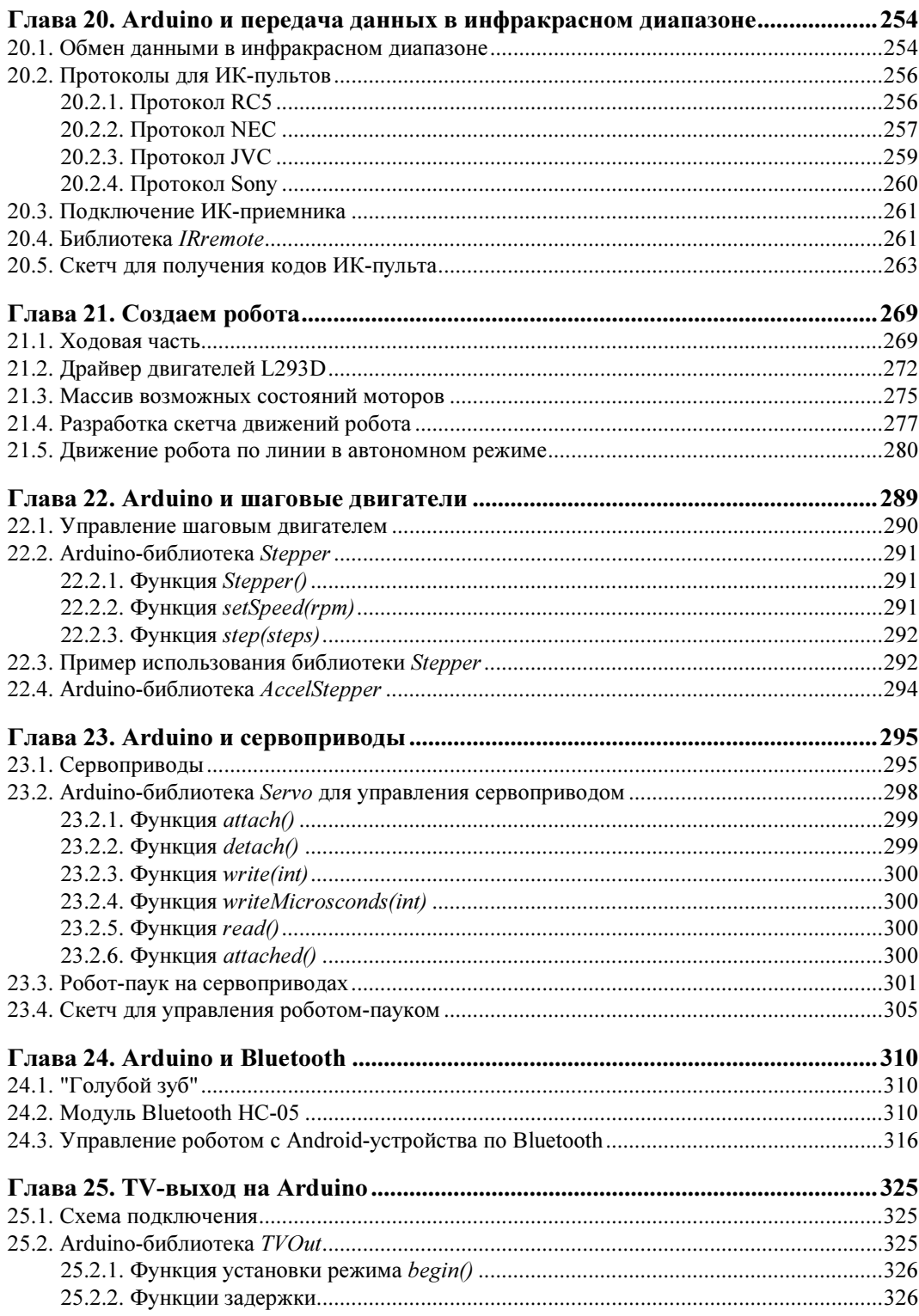

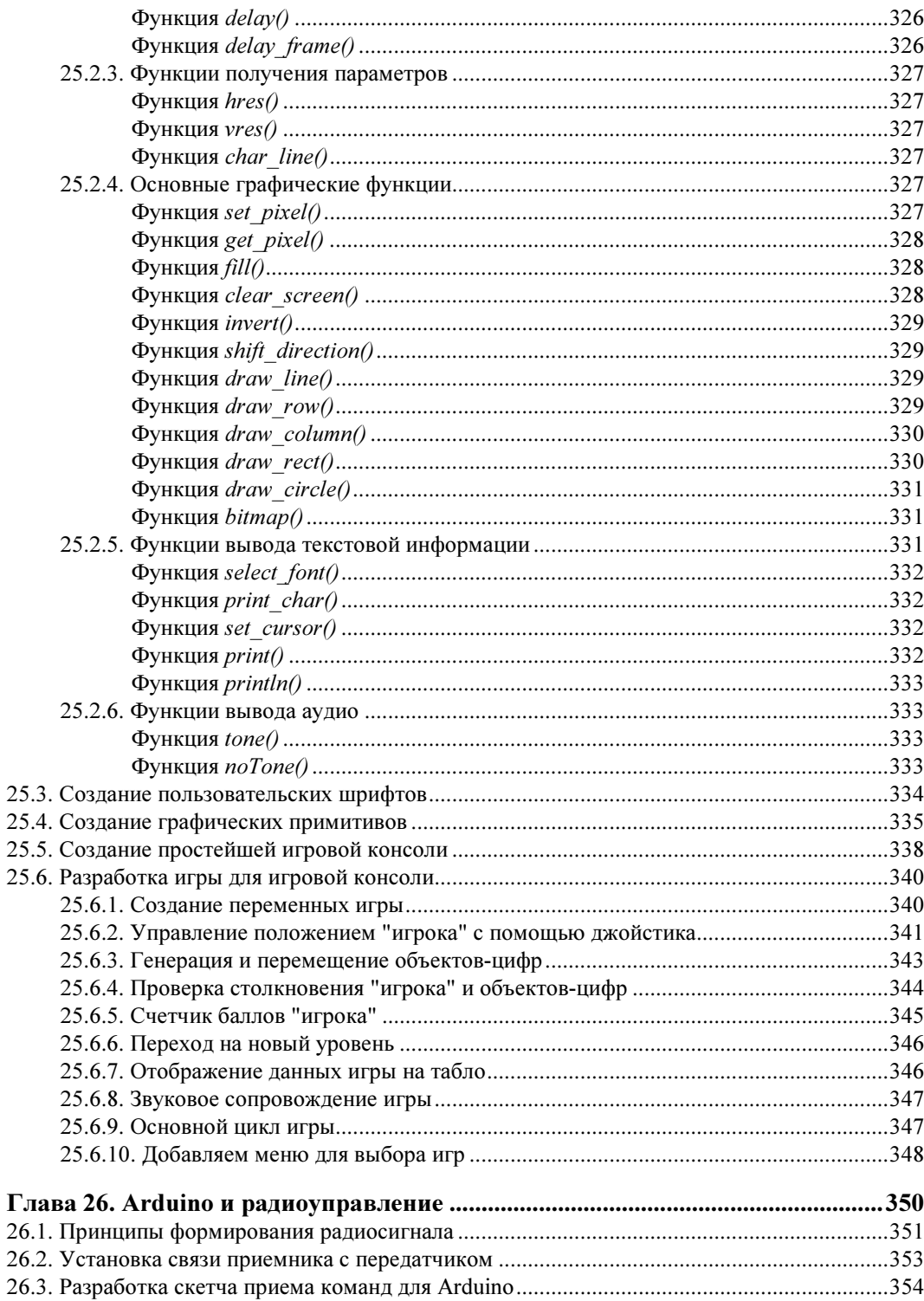

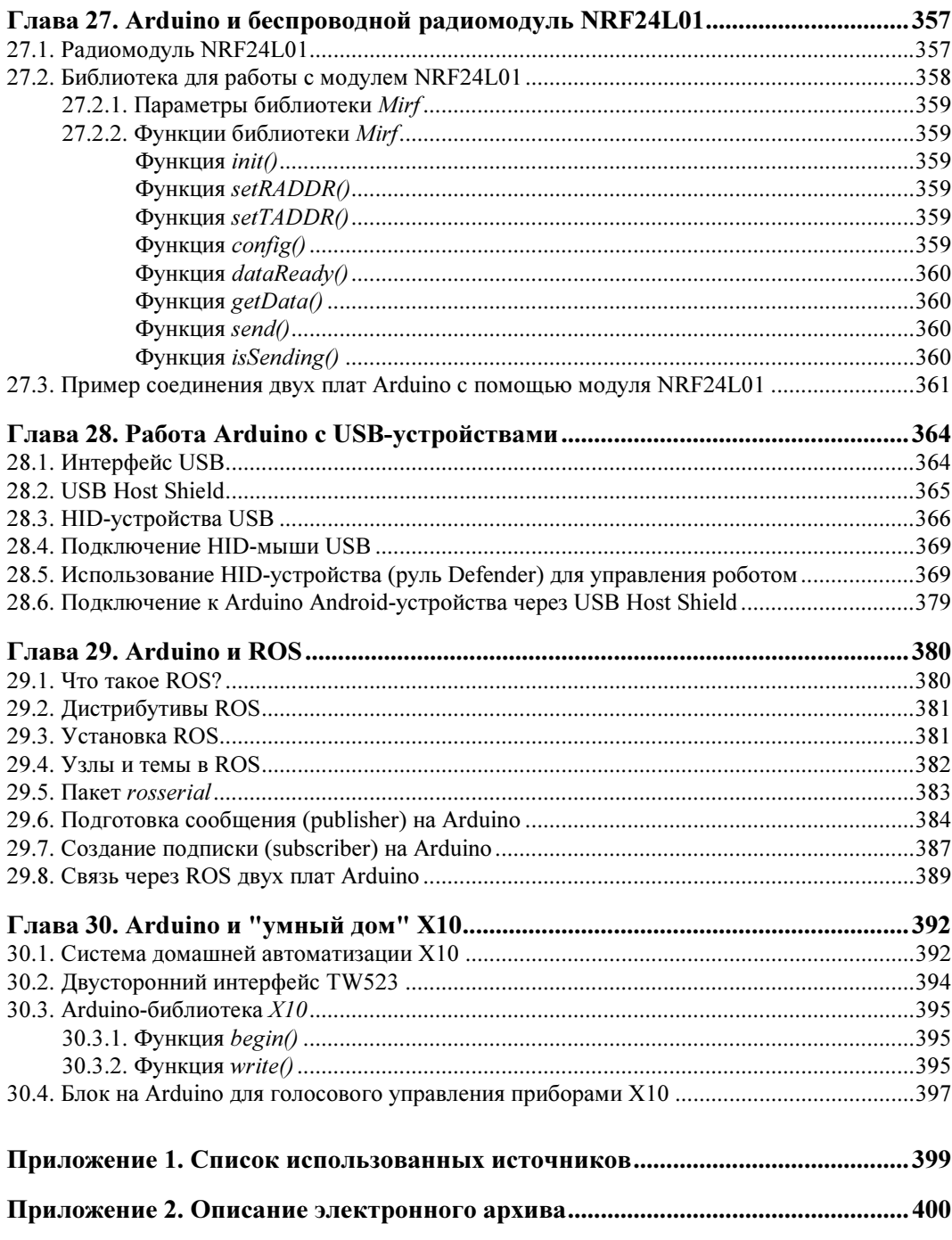

# Предисловие

#### Для кого и о чем эта книга?

Предлагаемая книга ориентирована на читателей, желающих быстро войти в темы программирования микроконтроллеров и использования микроконтроллеров для связи с внешними системами в проектах автоматизации и робототехники.

Книга содержит описание языка программирования плат Arduino в среде Arduino IDE и предлагает изучение предмета на реальных проектах, имеющих практическое значение. В ней вы найдете множество примеров и проектов использования Arduino, представляющих собой законченные решения, пригодные для использования в ваших проектах.

Книга сопровождается электронным архивом, содержащим исходный код всех рассмотренных примеров и проектов, а также используемые в проектах необходимые библиотеки (см. приложение 2). Этот электронный архив можно скачать с FTP-сервера издательства "БХВ-Петербург" по ссылке ftp://ftp.bhv.ru/ 9785977533379.zip, а также со страницы книги на сайте www.bhv.ru.

#### Структура книги

Книга состоит из трех частей и включает предисловие, тридцать глав и два приложения.

Часть I содержит описание Arduino, обзор контроллеров семейства Arduino и плат расширения для Arduino.

В части II книги рассмотрены среда разработки и язык программирования для контроллеров Arduino.

Часть III посвящена созданию конкретных устройств на основе контроллера Arduino. Проекты содержат электрические схемы и листинги программ. Рассмотрено использование плат расширения (шилдов). В книге широко используются библиотеки Arduino.

В приложениях приведены перечень использованной литературы и интернетресурсов и описание электронного архива, сопровождающего книгу.

#### Благодарности

Хочу поблагодарить родных и близких, которые с пониманием относились к потраченному на книгу (за счет общения с ними) времени.

Большая благодарность издательству "БХВ-Петербург", где поверили в необходимость этой книги, и всем сотрудникам издательства, которые помогали мне в ее создании.

Благодарю также всех читателей, купивших эту книгу, — надеюсь, она поможет им в разработке собственных проектов на основе Arduino.

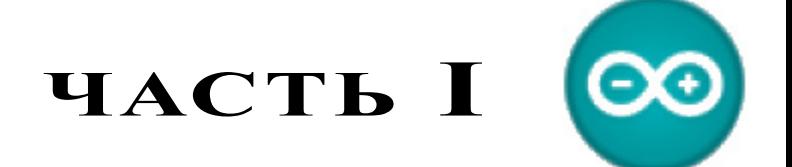

# Arduino — общий обзор

- Глава 1. Введение в Arduino
- Глава 2. Обзор контроллеров семейства Arduino
- Глава 3. Платы расширения Arduino

#### ГЛАВА<sup>1</sup>

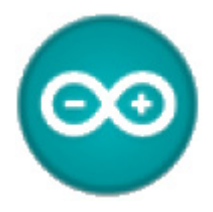

# **Введение в Arduino**

#### 1.1. Arduino - что это?

Появление первых микроконтроллеров ознаменовало начало новой эры в развитии микропроцессорной техники. Наличие в одном корпусе большинства системных устройств сделало микроконтроллер подобным обычному компьютеру. В отечественной литературе они даже назывались однокристальными микроЭВМ. Соответственно и желание использовать микроконтроллеры как обычные компьютеры появилось практически с их появлением. Но желание это сдерживалось многими факторами. Например, чтобы собрать устройство на микроконтроллере, необходимо знать основы схемотехники, устройство и работу конкретного процессора, уметь программировать на ассемблере и изготавливать электронную технику. Потребуются также программаторы, отладчики и другие вспомогательные устройства. В итоге без огромного объема знаний и дорогостоящего оборудования не обойтись. Такая ситуация долго не позволяла многим любителям использовать микроконтроллеры в своих проектах. Сейчас, с появлением устройств, дающих возможность работать с микроконтроллерами без наличия серьезной материальной базы и знания многих предметов, все изменилось. Примером такого устройства может служить проект Arduino итальянских разработчиков.

Arduino и его клоны представляют собой наборы, состоящие из готового электронного блока и программного обеспечения. Электронный блок здесь - это печатная плата с установленным микроконтроллером и минимумом элементов, необходимых для его работы. Фактически электронный блок Arduino является аналогом материнской платы современного компьютера. На нем имеются разъемы для подключения внешних устройств, а также разъем для связи с компьютером, по которому и осуществляется программирование микроконтроллера. Особенности используемых микроконтроллеров ATmega фирмы Atmel позволяют производить программирование без применения специальных программаторов. Все, что нужно для создания нового электронного устройства, - это плата Arduino, кабель связи и компьютер. Второй частью проекта Arduino является программное обеспечение для создания управляющих программ. Оно объединило в себе простейшую среду разработки и язык программирования, представляющий собой вариант языка С/С++ для микро-

контроллеров. В него добавлены элементы, позволяющие создавать программы без изучения аппаратной части. Так что для работы с Arduino практически достаточно знания только основ программирования на C/C++. Создано для Arduino и множество библиотек, солержаших кол, работающий с различными устройствами.

#### 1.2. В чем преимущество Arduino?

Пользователь современного компьютера не задумывается о функционировании отдельных частей ПК. Он просто запускает нужные программы и работает с ними. Точно так же и Arduino позволяет пользователю сосредоточиться на разработке проектов, а не на изучении устройства и принципов функционирования отдельных элементов. Нет надобности и в создании законченных плат и модулей. Разработчик может использовать готовые платы расширения или просто напрямую подключить к Arduino необходимые элементы. Все остальные усилия будут направлены на разработку и отладку управляющей программы на языке высокого уровня. В итоге доступ к разработке микропроцессорных устройств получили не только профессионалы, но и просто любители что-то сделать своими руками. Наличие готовых модулей и библиотек программ позволяет непрофессионалам в электронике создавать готовые работающие устройства для решения своих задач. А варианты использования Arduino ограничены только возможностями микроконтроллера и имеющегося варианта платы, ну и, конечно, фантазией разработчика.

#### 1.3. История создания Arduino

В 2002 году программист Массимо Банци (Massimo Banzi) был принят на работу в должности доцента в Институт проектирования взаимодействий города Ивреа (Interaction Design Institute Ivrea, IDII) для продвижения новых способов разработки интерактивных проектов. Однако крошечный бюджет и ограниченное время доступа к лабораторной базе сводили его усилия практически на нет. В проектах Банци использовал устройство BASIC Stamp, разработанное калифорнийской компанией Parallax. Stamp представлял собой небольшую печатную плату с размещенными на ней источником питания, микроконтроллером, памятью и портами ввода/вывода для соединения с различной аппаратурой. Программирование микроконтроллера осуществлялось на языке BASIC. BASIC Stamp имел две проблемы: недостаток вычислительной мощности и достаточно высокую цену - плата с основными компонентами стоила около 100 долларов. И команда Банци решила самостоятельно создать плату, которая удовлетворяла бы всем их потребностям.

Банци и его сотрудники поставили себе целью создать устройство, представляющее собой простую, открытую и легкодоступную платформу для разработки, с ценой не более 30 долларов — приемлемой для студенческого кармана. Хотели они и выделить чем-то свое устройство на фоне прочих. Поэтому в противовес другим производителям, экономящим на количестве выводов печатной платы, они решили добавить их как можно больше, а также сделали свою плату синей, в отличие от обычных зеленых плат.

Продукт, который создала команда, состоял из дешевых и доступных компонентов — например, базировался он на микроконтроллере ATmega328. Но главная задача состояла в том, чтобы гарантировать работу устройства по принципу plug-andplay, — чтобы пользователь, достав плату из коробки и подключив к компьютеру, мог немедленно приступить к работе.

Первый прототип платы был сделан в 2005 году, она имела простейший дизайн и еще не называлась Arduino. Чуть позже Массимо Банци придумал назвать ее так по имени принадлежащего ему бара, расположенного в городе Ивреа. Бренд "Arduino" без какой-либо рекламы и привлечения средств маркетинга быстро приобрел высокую популярность в Интернете. С начала распространения продано более 250 тыс. комплектов Arduino, и это не учитывая множества клонов. В мире насчитывается более двухсот дистрибьюторов продукции Arduino — от крупных фирм, таких как SparkFun Electronics, до мелких компаний, работающих на местный рынок. На сегодня платформа Arduino представлена не одной платой, а целым их семейством. В дополнение к оригинальному проекту, называемому Arduino Uno, новые модели, имеющие на плате более мощные средства, носят название Arduino Mega, компактные модели — Arduino Nano, платы в водонепроницаемом корпусе — LilyPad Arduino, а новая плата с 32-разрядным процессором Cortex-M3 ARM — Arduino Due.

Своим успехом проект Arduino обязан существовавшим до него языку Processing и платформе Wiring. От этих проектов Arduino унаследовал одну сильную черту удобную для пользователя среду разработки. До появления Arduino программирование микроконтроллеров требовало сложного и рутинного предварительного обучения. А с Arduino даже те, кто не имеет опыта работы с электронными устройствами, теперь могут приобщиться к миру электроники. Начинающим уже не приходится тратить много времени на изучение сопутствующего материала — они могут быстро разработать прототип, который будет полноценно рабочим.

По словам Массимо Банци, пятьдесят лет назад, чтобы написать программное обеспечение требовалась команда людей в белых халатах, которые знали все об электронных лампах. Теперь же, с появлением Arduino, множество людей получили возможность создавать электронные устройства самостоятельно. Как утверждает один из членов команды Банци, инженер по телекоммуникациям Дэвид Куартилльз, философия Arduino как раз и состоит в том, что желающий разобраться в электронике может сразу же приступить к ее изучению, вместо того чтобы сначала учиться алгебре.

### ГЛАВА 2

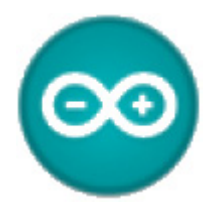

# Обзор контроллеров семейства Arduino

Основные версии плат Arduino представлены следующими моделями:

- Due плата на базе 32-битного ARM микропроцессора Cortex-M3 ARM SAM3U4E;
- $\Box$  Leonardo плата на микроконтроллере ATmega32U4;
- $\Box$  Uno самая популярная версия базовой платформы Arduino;
- $\Box$  Duemilanove плата на микроконтроллере ATmega168 или ATmega328;
- $\Box$  **Diecimila** версия базовой платформы Arduino USB;
- $\Box$  **Nano** компактная платформа, используемая как макет. Nano подключается к компьютеру при помощи кабеля USB Mini-B;
- **I Mega ADK** версия платы Mega 2560 с поддержкой интерфейса USB-host для связи с телефонами на Android и другими устройствами с интерфейсом USB;
- $\Box$  Mega2560 плата на базе микроконтроллера ATmega2560 с использованием чипа ATMega8U2 для последовательного соединения по USB-порту;
- $\Box$  Mega версия серии Mega на базе микроконтроллера ATmega1280;
- $\Box$  Arduino BT платформа с модулем Bluetooth для беспроводной связи и программирования;
- **I LilyPad** платформа, разработанная для переноски, может зашиваться в ткань;
- Fio платформа разработана для беспроводных применений. Fio содержит разъем для радио XBee, разъем для батареи LiPo и встроенную схему подзарядки;
- $\square$  Mini самая маленькая платформа Arduino;
- Pro платформа, разработанная для опытных пользователей, может являться частью большего проекта;
- Pro Mini как и платформа Pro, разработана для опытных пользователей, которым требуется низкая цена, меньшие размеры и дополнительная функциональность.

Рассмотрим более подробно некоторые из этих плат.

#### 2.1. Arduino Pro Mini

Arduino Pro Mini (рис. 2.1) построена на микроконтроллере ATmega168.

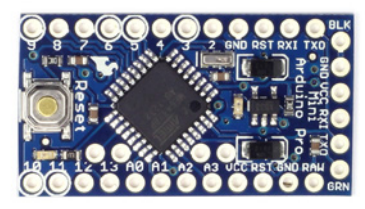

Рис. 2.1. Плата Arduino Pro Mini

Характеристики платы Arduino Pro Mini представлены в табл. 2.1.

Таблица 2.1. Характеристики платы Arduino Pro Mini

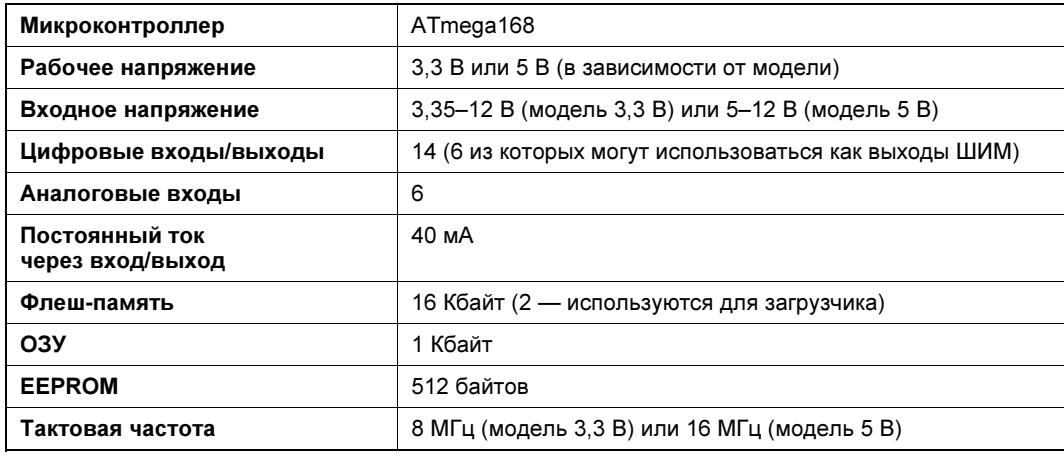

Arduino Pro Mini может получать питание: через кабель FTDI, или от платыконвертера, или от регулируемого источника питания 3,3 В или 5 В (зависит от модели платформы) через вывод VCC, или от нерегулируемого источника через вывод RAW.

Выводы питания:

- RAW для подключения нерегулируемого напряжения;
- VCC для подключения регулируемых 3,3 В или 5 В;
- $\Box$  GND выводы заземления.

#### 2.2. Arduino Duemilanove

Arduino Duemilanove (рис. 2.2) построена на одном из микроконтроллеров: ATmega168 или ATmega328.

Характеристики платы Arduino Duemilanove представлены в табл. 2.2.

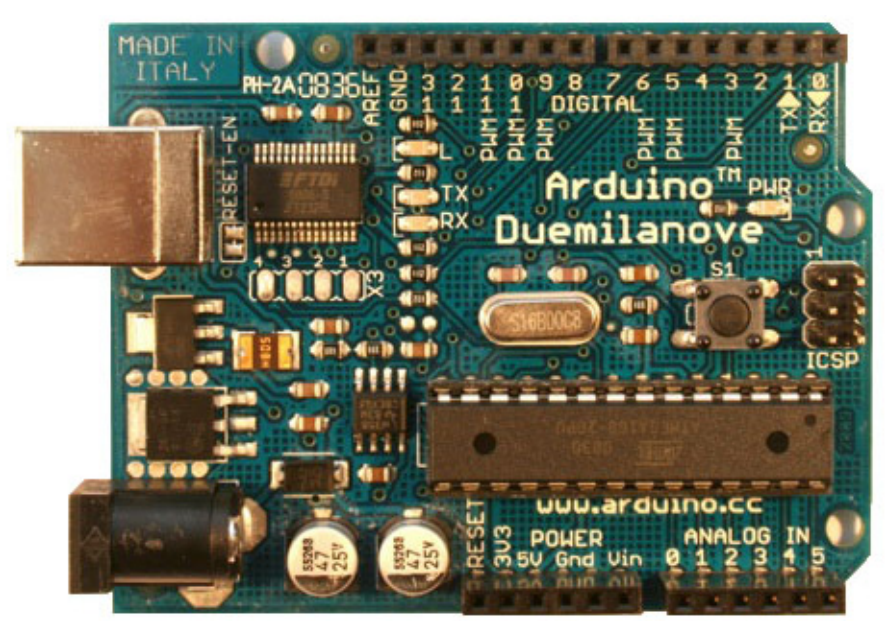

Рис. 2.2. Плата Arduino Duemilanove

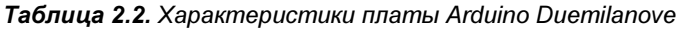

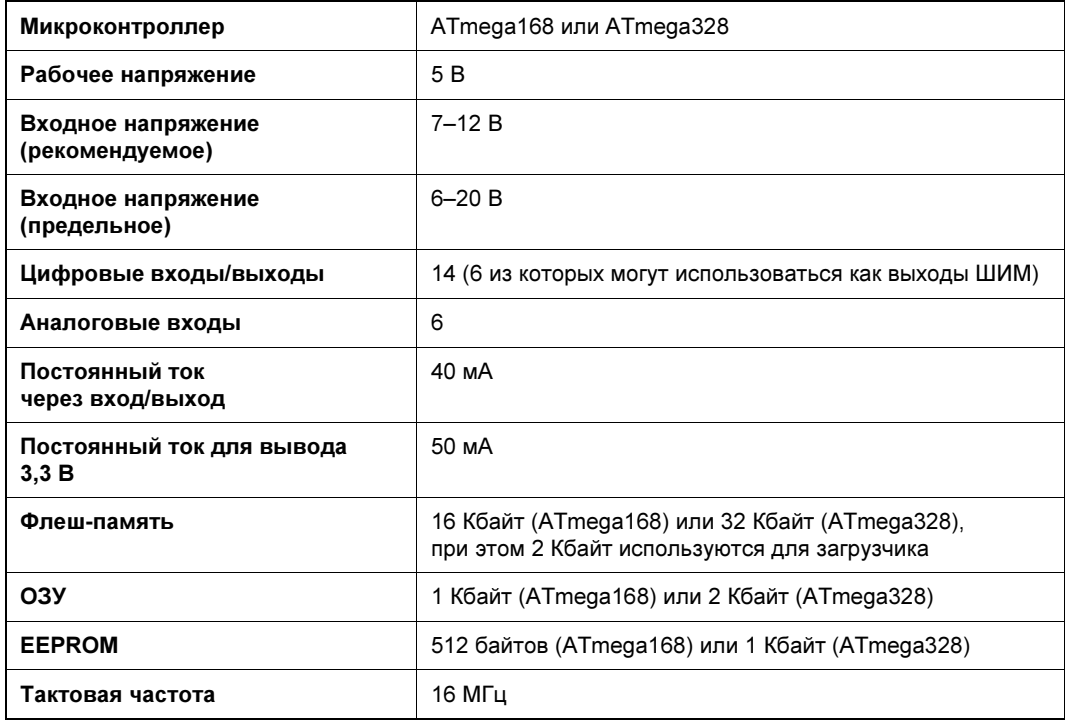

#### 2.3. Arduino Nano

Платформа Nano (рис. 2.3), построенная на микроконтроллере ATmega328 (Arduino Nano 3.0) или ATmega168 (Arduino Nano 2.x), имеет небольшие размеры и может использоваться в лабораторных работах.

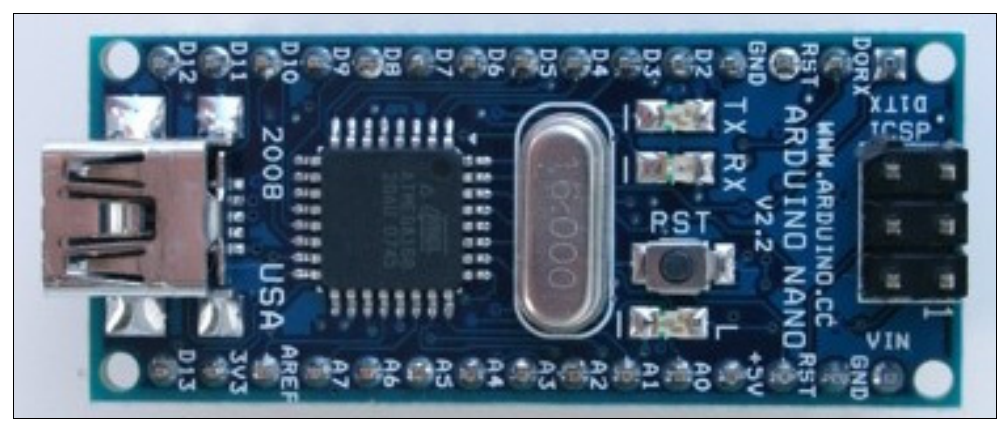

Рис. 2.3. Плата Arduino Nano

Arduino Nano может получать питание через подключение USB Mini-B, или от нерегулируемого 6–20 В (вывод 30) или регулируемого 5 В (вывод 27), внешнего источника питания. Автоматически выбирается источник с самым высоким напряжением.

Характеристики платы Arduino Nano представлены в табл. 2.3.

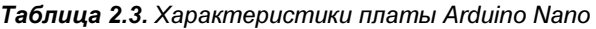

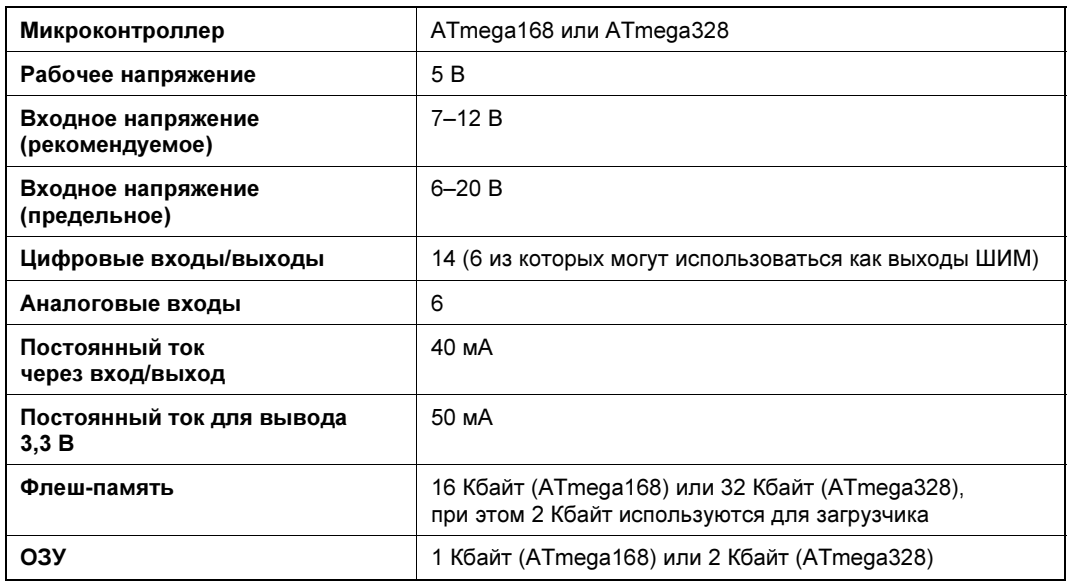

Таблица 2.3 (окончание)

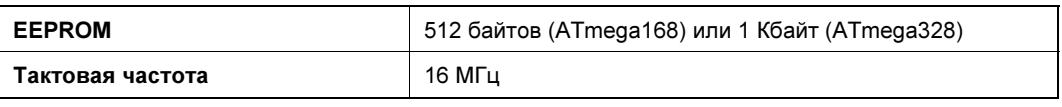

#### 2.4. Arduino LilyPad

Платформа Arduino LilyPad (рис. 2.4) разработана с целью использования в качестве части одежды. Она может быть зашита в ткань со встроенными источниками питания, датчиками и приводами с проводкой. Платформа построена на микроконтроллере ATmega168V.

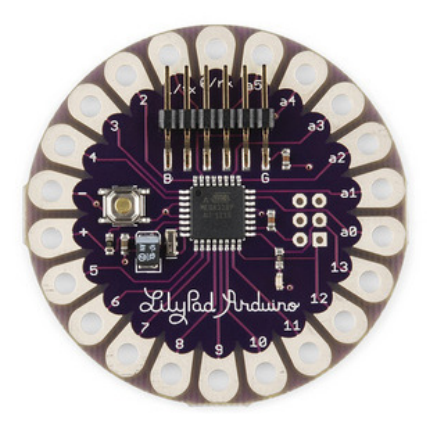

Рис. 2.4. Плата Arduino LilyPad

Характеристики платы Arduino LilyPad представлены в табл. 2.4.

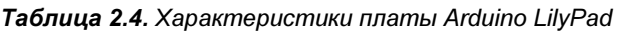

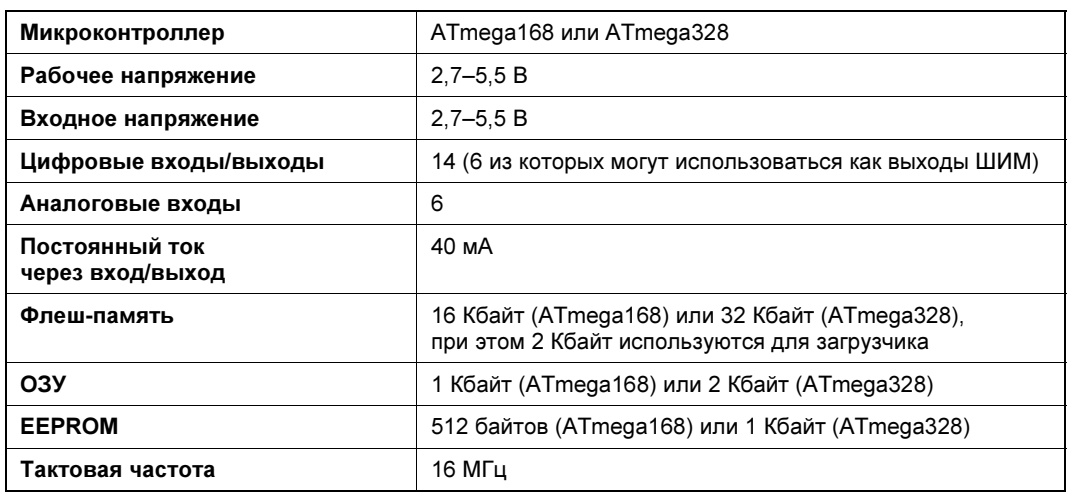

#### 2.5. Arduino Uno

Контроллер Arduino Uno (рис. 2.5) построен на микроконтроллере ATmega328. В отличие от всех предыдущих плат, использовавших для связи по USB микроконтроллер FTDI USB, новый Arduino Uno использует микроконтроллер ATmega8U2.

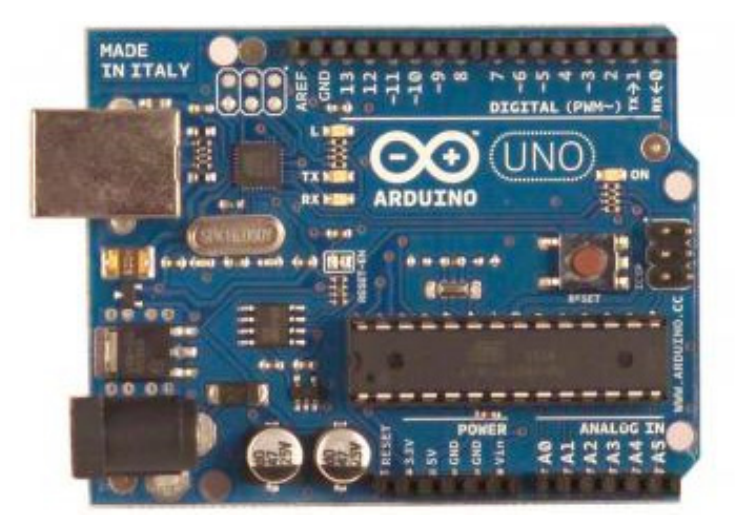

Рис. 2.5. Плата Arduino Uno

Характеристики платы Arduino Uno представлены в табл. 2.5.

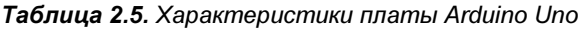

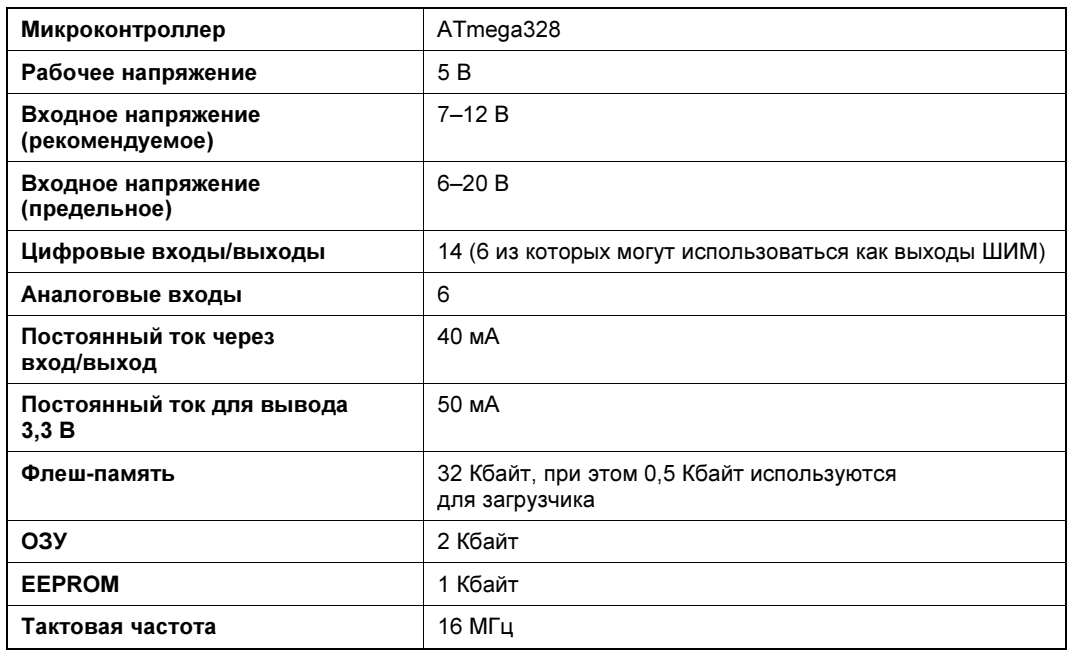

#### 2.6. Arduino Mega2560

Arduino Mega (рис. 2.6) построена на микроконтроллере ATmega2560.

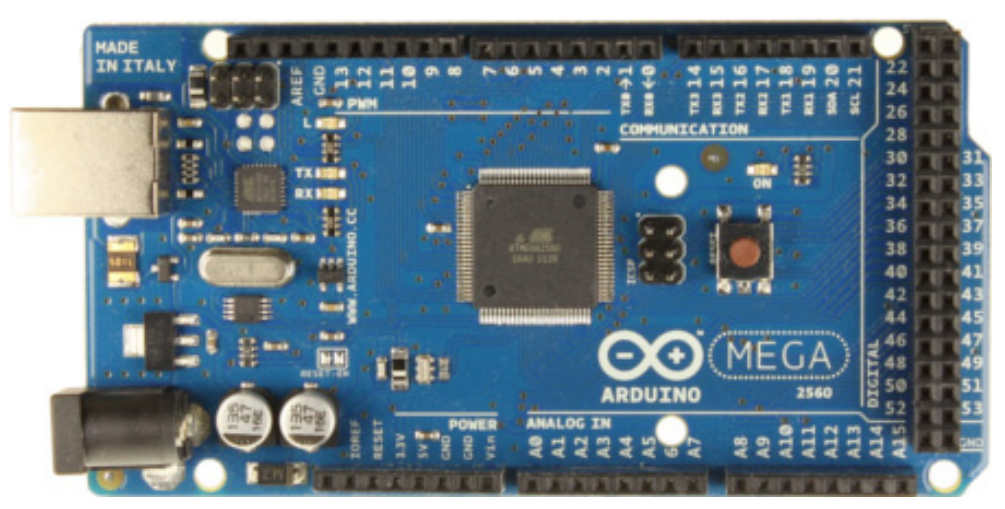

Рис. 2.6. Плата Arduino Mega2560

Характеристики платы Arduino Mega2560 представлены в табл. 2.6.

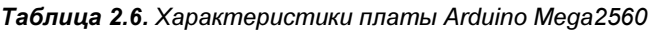

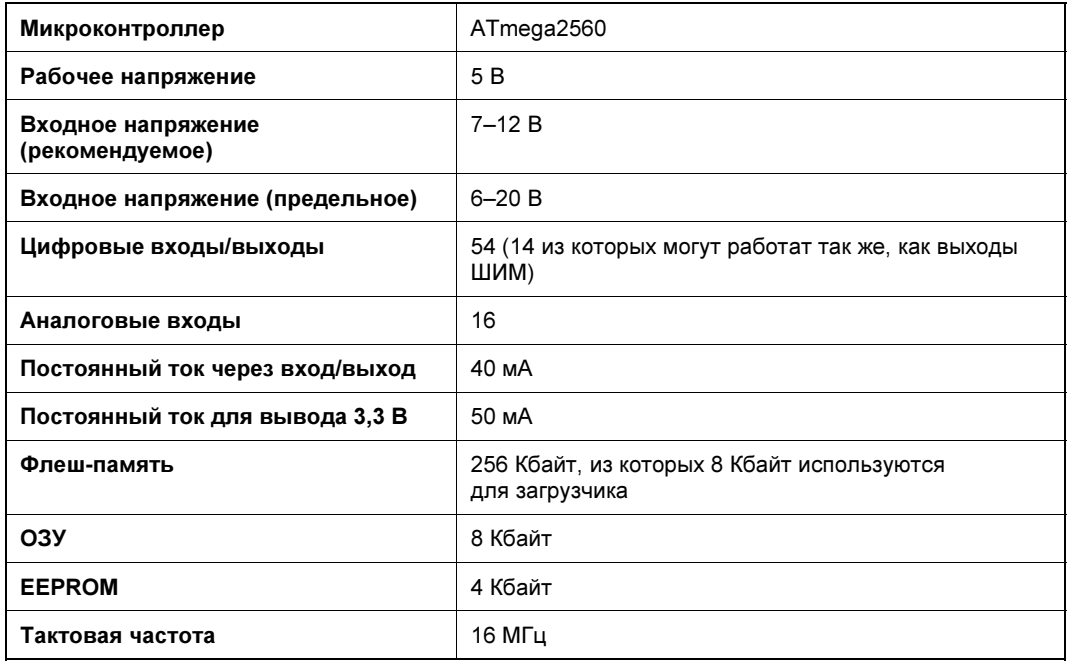

#### 2.7. Arduino Leonardo

Arduino Leonardo (рис. 2.7) — контроллер на базе микроконтроллера ATmega32U4. В отличие от всех предыдущих плат ATmega32U4 имеет встроенную поддержку для USB-соединения.

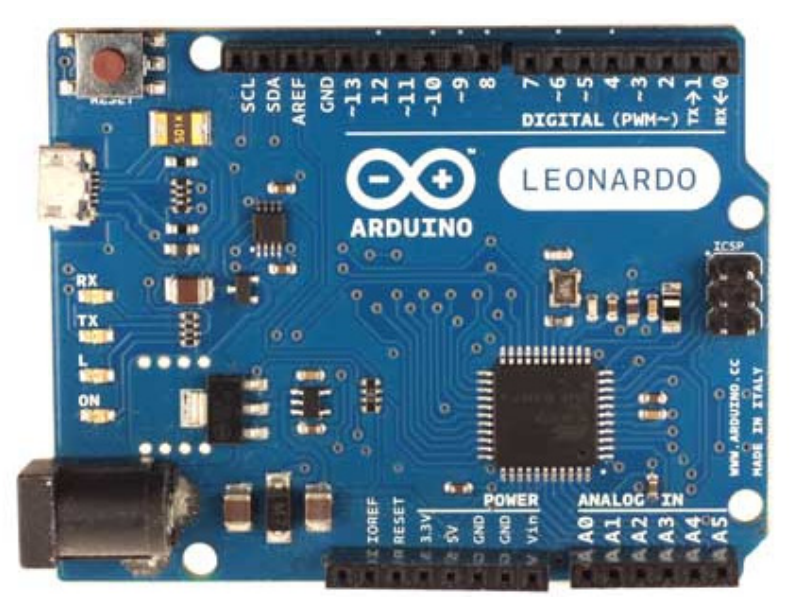

Рис. 2.7. Плата Arduino Leonardo

Характеристики платы Arduino Leonardo представлены в табл. 2.7.

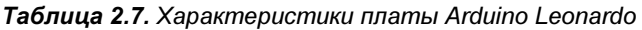

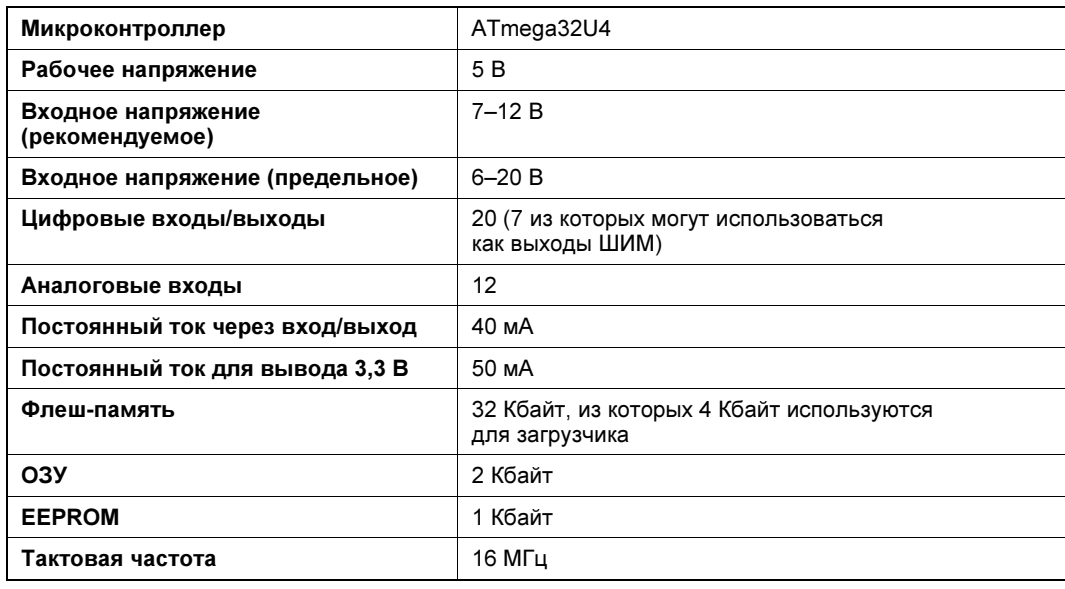

#### 2.8. Arduino Due

Arduino Due (рис. 2.8) — плата микроконтроллера на базе процессора Atmel SAM3X8E ARM Cortex-M3. Это первая плата Arduino на основе 32-битного микроконтроллера с ARM-ядром.

В отличие от других плат Arduino, Arduino Due работает от 3,3 В. Максимальное напряжение, которое выдерживают входы/выходы, составляет 3,3 В.

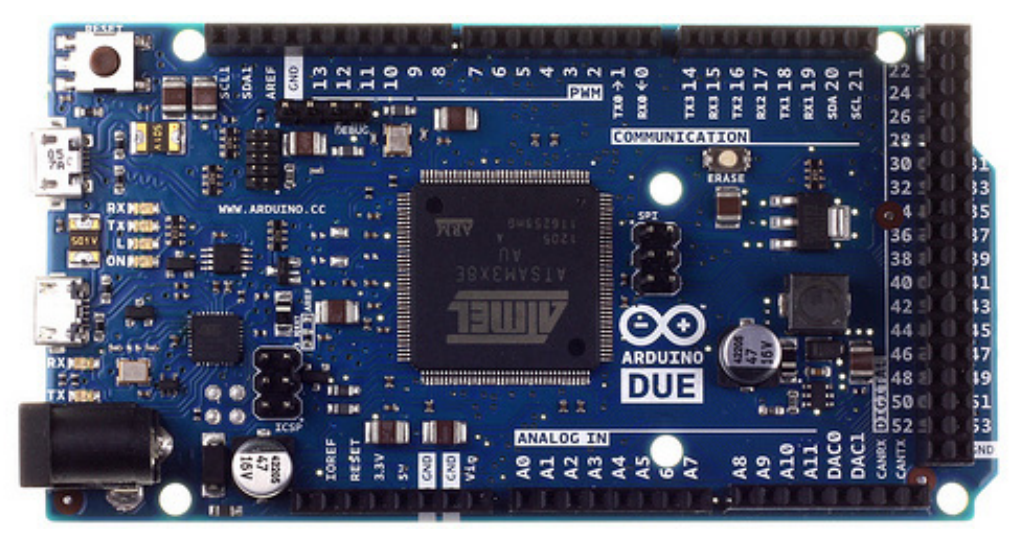

Рис. 2.8. Плата Arduino Due

Характеристики платы Arduino Due представлены в табл. 2.8.

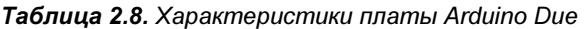

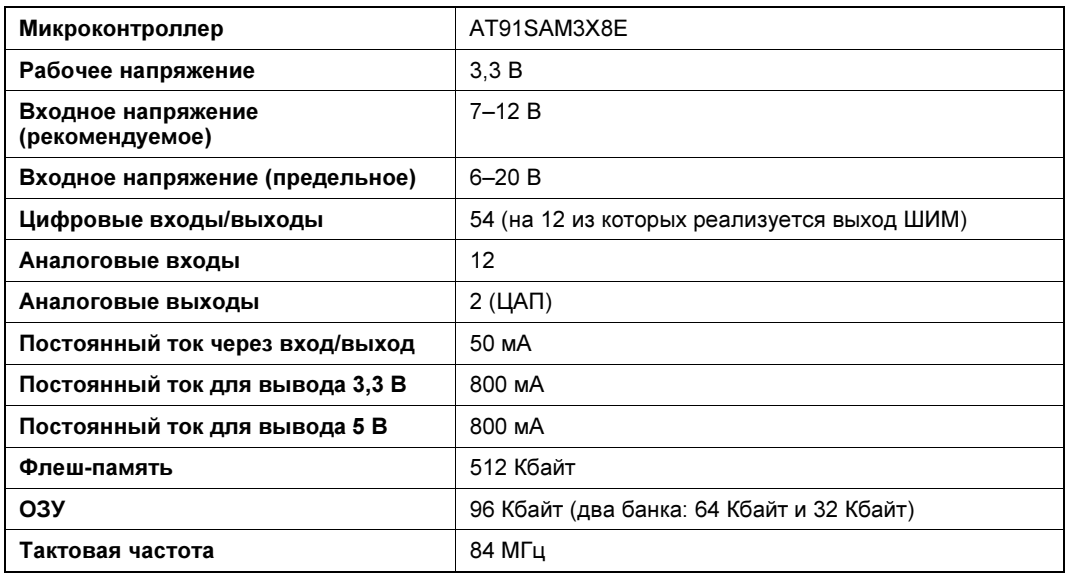

ГЛАВА 3

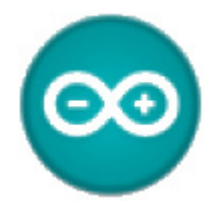

### Платы расширения Arduino

Большую популярность плата Arduino приобрела не только из-за низкой стоимости, легкости разработки и программирования, но, главным образом, благодаря наличию плат расширения (так называемых шилдов), добавляющих Arduino дополнительную функциональность. Шилды (кроме маленьких модулей и платы LilyPad) подключаются к Arduino с помощью имеющихся на них штыревых разъемов (рис. 3.1).

Существует множество различных по функциональности шилдов — от простейших, предназначенных для макетирования, до сложных, представляющих собой отдельные многофункциональные устройства.

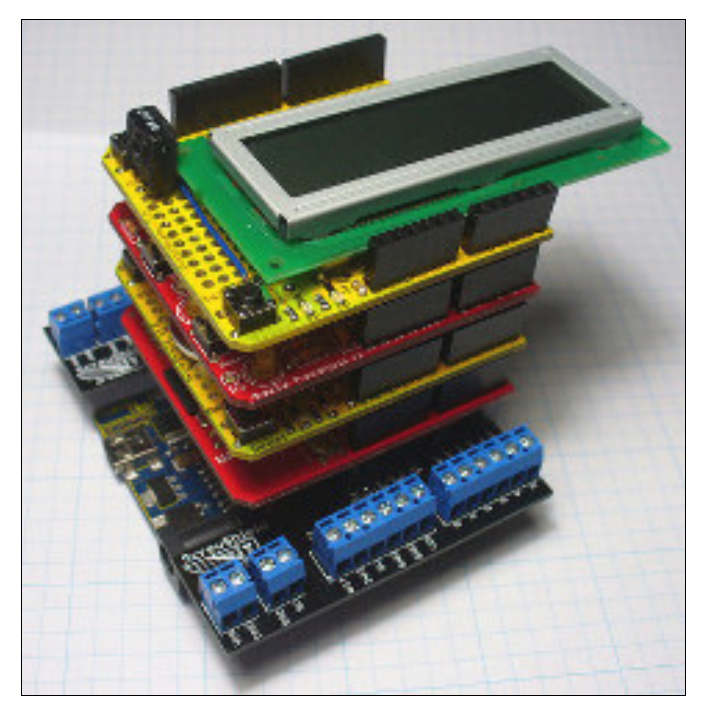

Рис. 3.1. Модульная структура установки плат расширения для Arduino